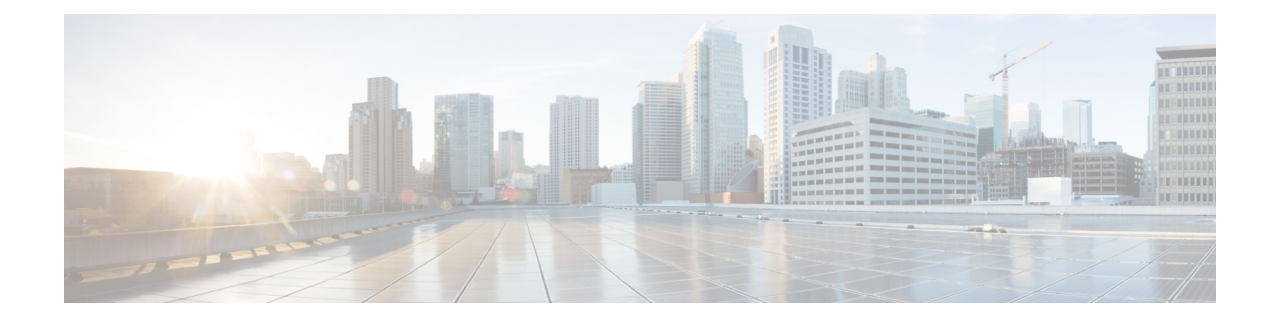

# **OSPFv3 Configuration Mode Commands**

The OSPFv3 Configuration sub-mode is used to configure the OSPFv3 routing protocol. This mode includes commands that configure OSPFv3 routing parameters.

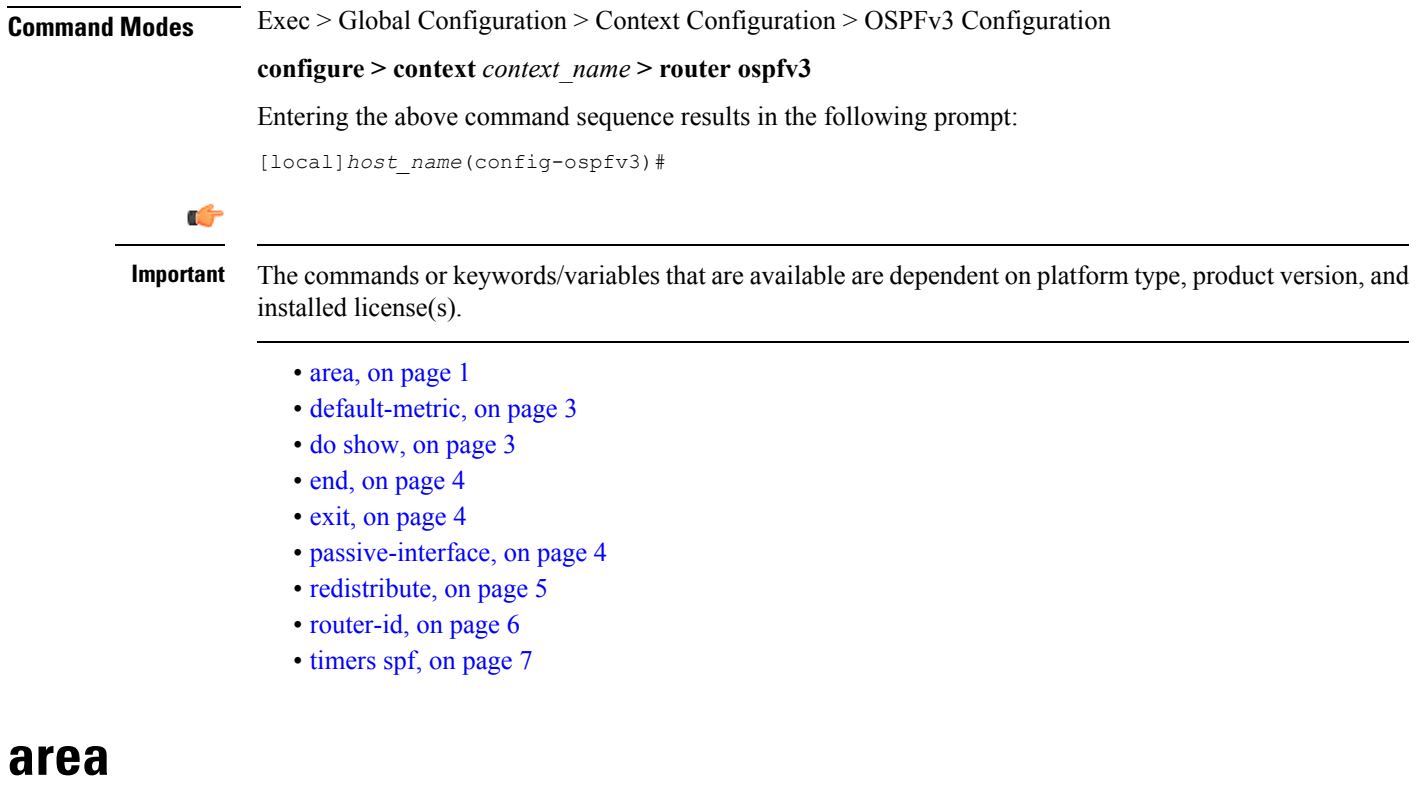

Configures an Open Shortest Path First Version 3 (OSPFv3) area and enables authentication for that area.

<span id="page-0-0"></span>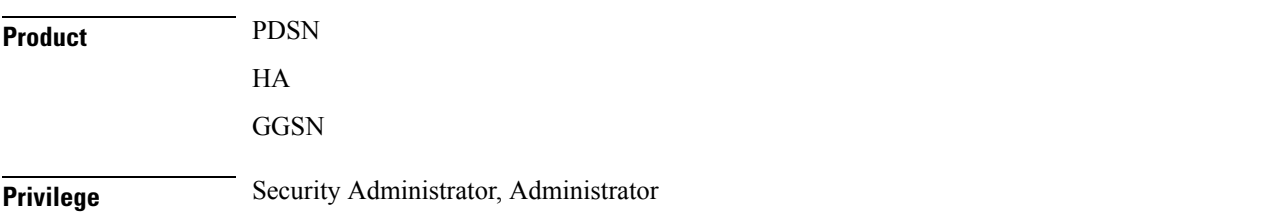

### **Command Modes** Exec > Global Configuration > Context Configuration > OSPFv3 Configuration

#### **configure > context** *context\_name* **> router ospfv3**

Entering the above command sequence results in the following prompt:

[local]*host\_name*(config-ospfv3)#

**Syntax Description** [ **no** ] **area {** *decimal\_value <sup>|</sup> ipv4address* **} default-cost** *default\_integer\_value* <sup>|</sup> **stub** [ **no-summary** ] | **virtual-link** *virtuallink\_neighbour\_Ipv4\_address* [ **dead-interval** *virtuallink\_dead\_interval* ] [ **hello-interval** *virtuallink\_hello\_interval* ] [ **retransmit-interval** *virtuallink\_retransmit\_interval* ] [ **transmit-delay** *virtuallink\_transmit\_delay* ]

#### **no**

Disables authentication for the specified area.

### **decimal\_value | ipv4address**

*decimal value*: Specifies the identification number of the area where authentication will be enabled as an integer from 0 through 4294967295.

*ipv4address*: Specifies the IP address of the area where authentication will be enabled in IPv4 dotted-decimal notation.

### **default-cost default\_integer\_value**

Sets the OSPFV3 authentication area's default cost as an integer from 1 through 16777215.

### **stub [ no-summary ]**

Sets the OSPFV3 stub area. Only Router-LSAs, Network-LSAs, Inter-area Prefix-LSAs, Intra-area Prefix-LSAs and Link-LSAs are allowed in a Stub area.

**no-summary** Does not inject inter-area routes into stub area.

#### **virtual-link virtuallink\_neighbour\_Ipv4\_address**

Configures a virtual link to the authentication area.

*virtuallink neighbour Ipv4 address* is the IPv4 address for the virtual link of the authenticated area in dotted-decimal notation.

The following interval timers can be set for the virtual link:

- **dead-interval** *virtuallink\_dead\_interval*: Sets the virtual link dead-interval (in seconds) as an integer from 1 through 65535.
- **hello-interval** *virtuallink\_hello\_interval*: Sets the virtual link hello interval (in seconds) as an integer from 1 through 65535.
- **retransmit-interval** *virtuallink\_retransmit\_interval*:Sets the virtual link retransmit interval (in seconds) as an integer from 1 through 3600.
- **transmit-delay** *virtuallink\_transmit\_delay*: Sets the virtual link transmit delay (in seconds) as n integer from 1 through 3600.

**Usage Guidelines** Use this command to establish OPSFv3 areas and enable authentication.

### **Example**

The following command enables authentication for an OSPFv3 area defined by the IP address 192.168.100.10 with default cost of 256

**area 192.168.100.10 default-cost 256**

### <span id="page-2-0"></span>**default-metric**

Configures the default metric value for routes redistributed from another protocol into Open Shortest Path First Version 3 (OSPFv3).

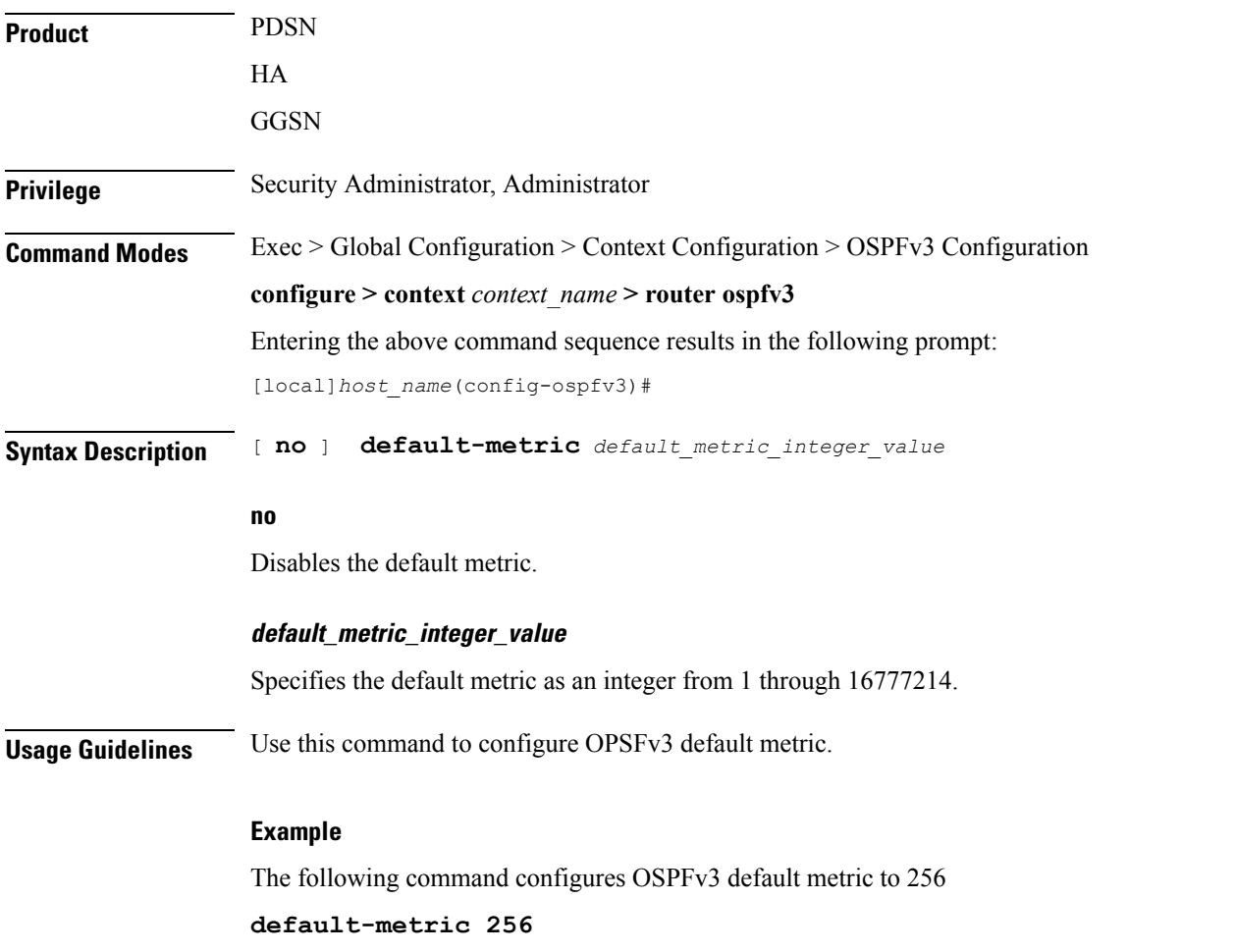

## <span id="page-2-1"></span>**do show**

Executes all **show** commands while in Configuration mode.

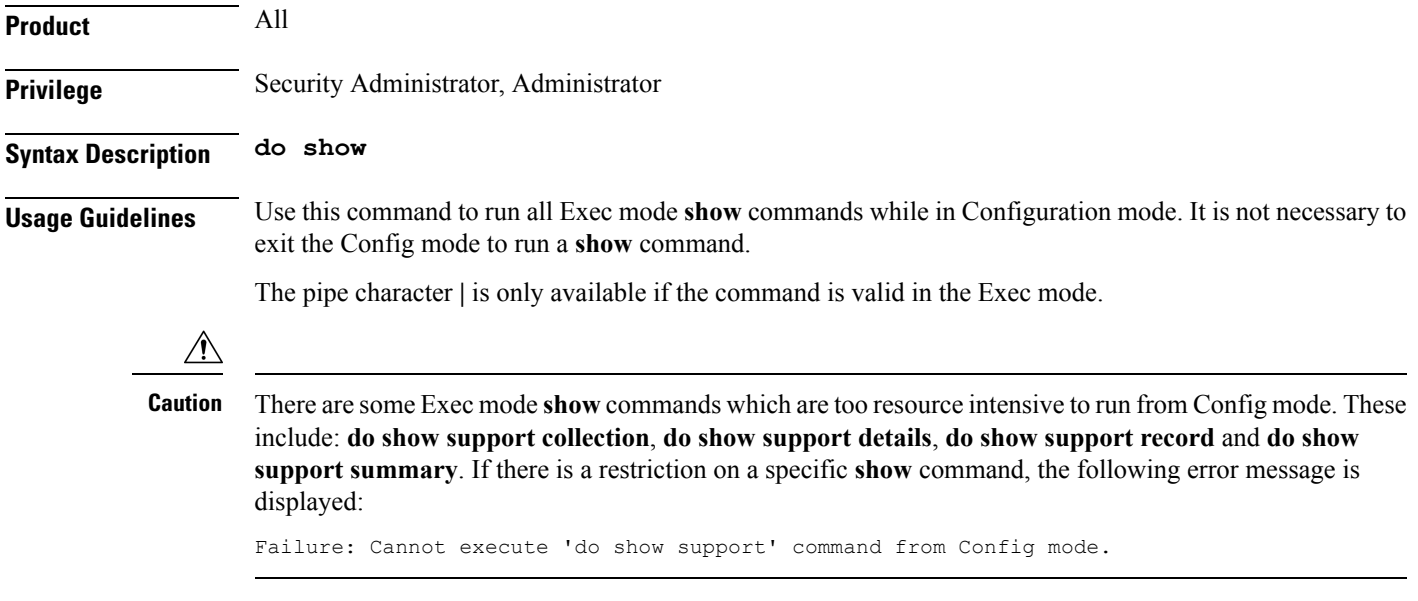

### <span id="page-3-0"></span>**end**

Exits the current configuration mode and returns to the Exec mode.

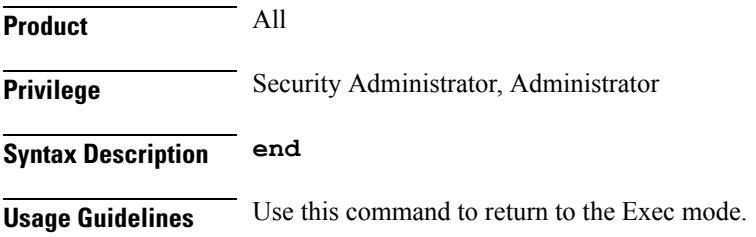

## <span id="page-3-1"></span>**exit**

Exits the current mode and returns to the parent configuration mode.

<span id="page-3-2"></span>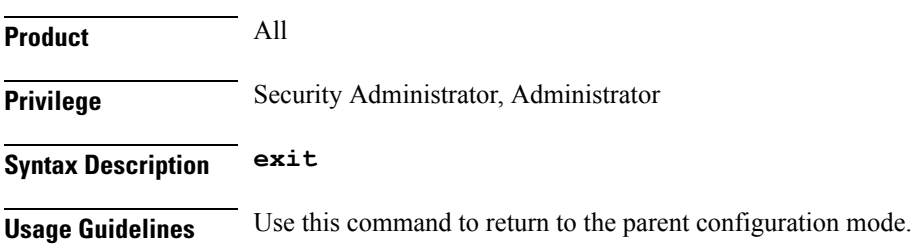

## **passive-interface**

Configures an interface as being OSPFv3 passive. If a network interface is configured as passive, it will not receive or send any OSPFv3 packets.

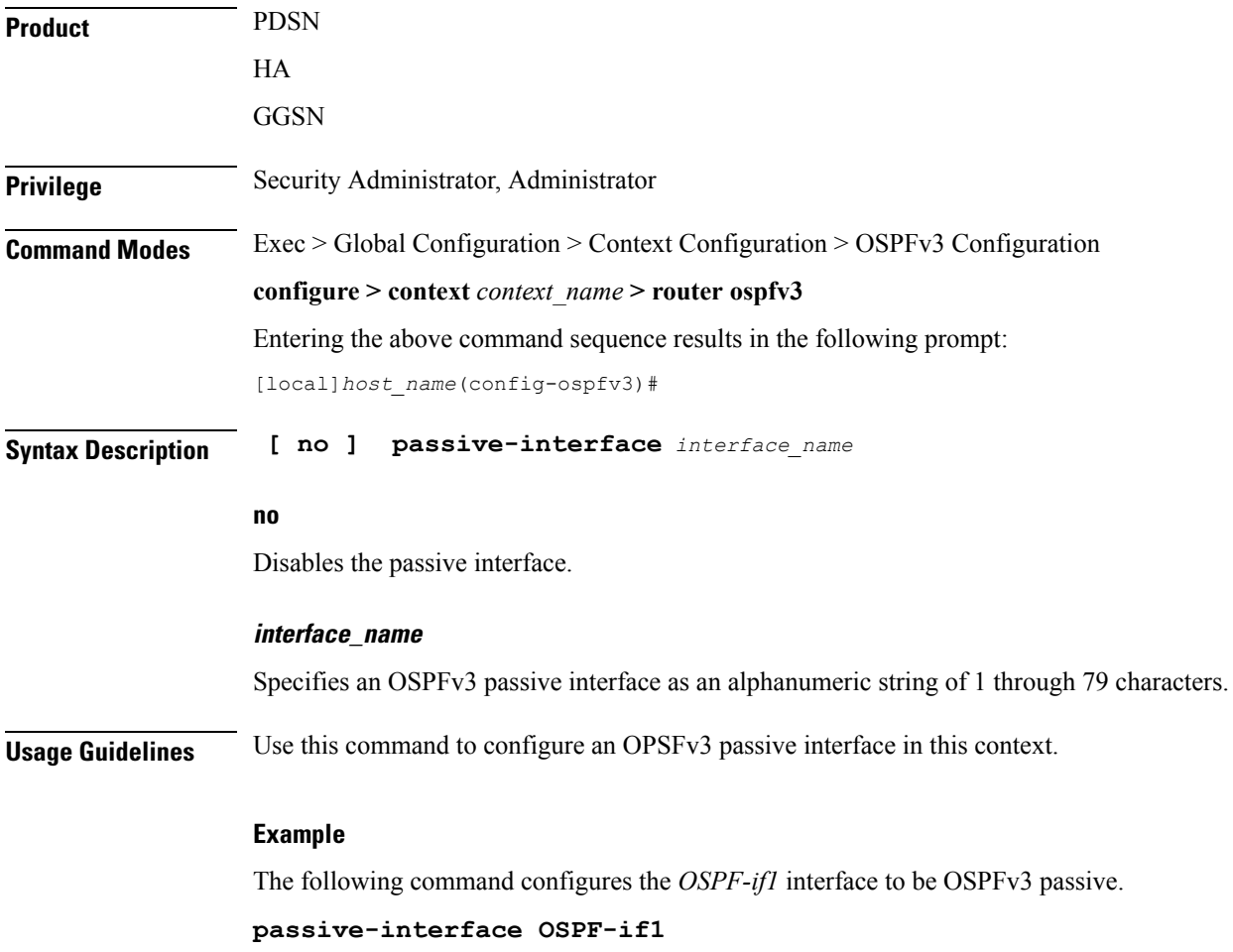

## <span id="page-4-0"></span>**redistribute**

 $\mathbf{l}$ 

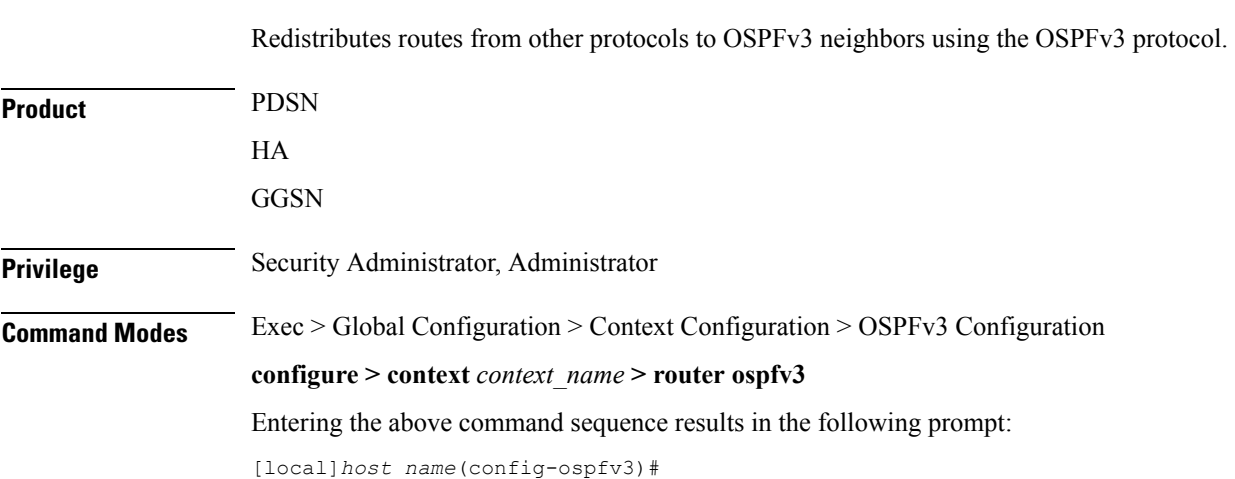

I

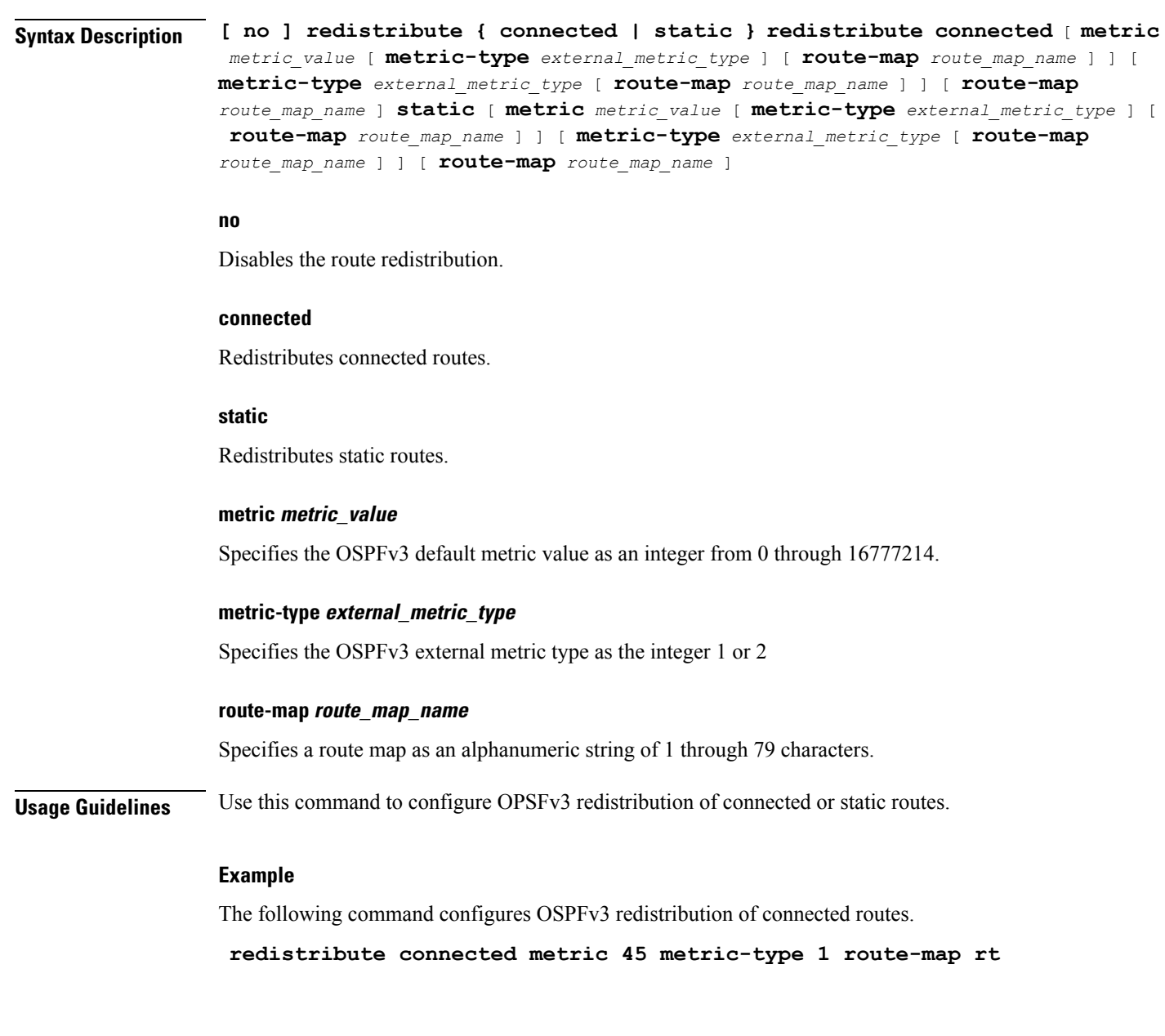

## <span id="page-5-0"></span>**router-id**

Sets the OSPFv3 router ID for the Open Shortest Path First Version 3 (OSPFv3) routing process.

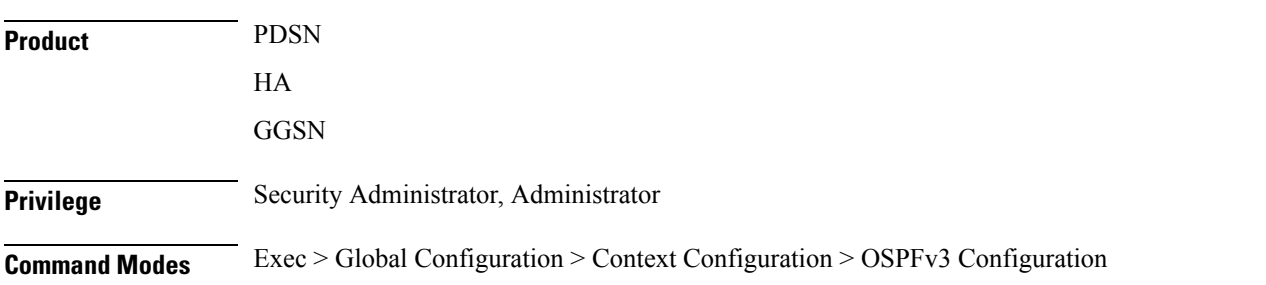

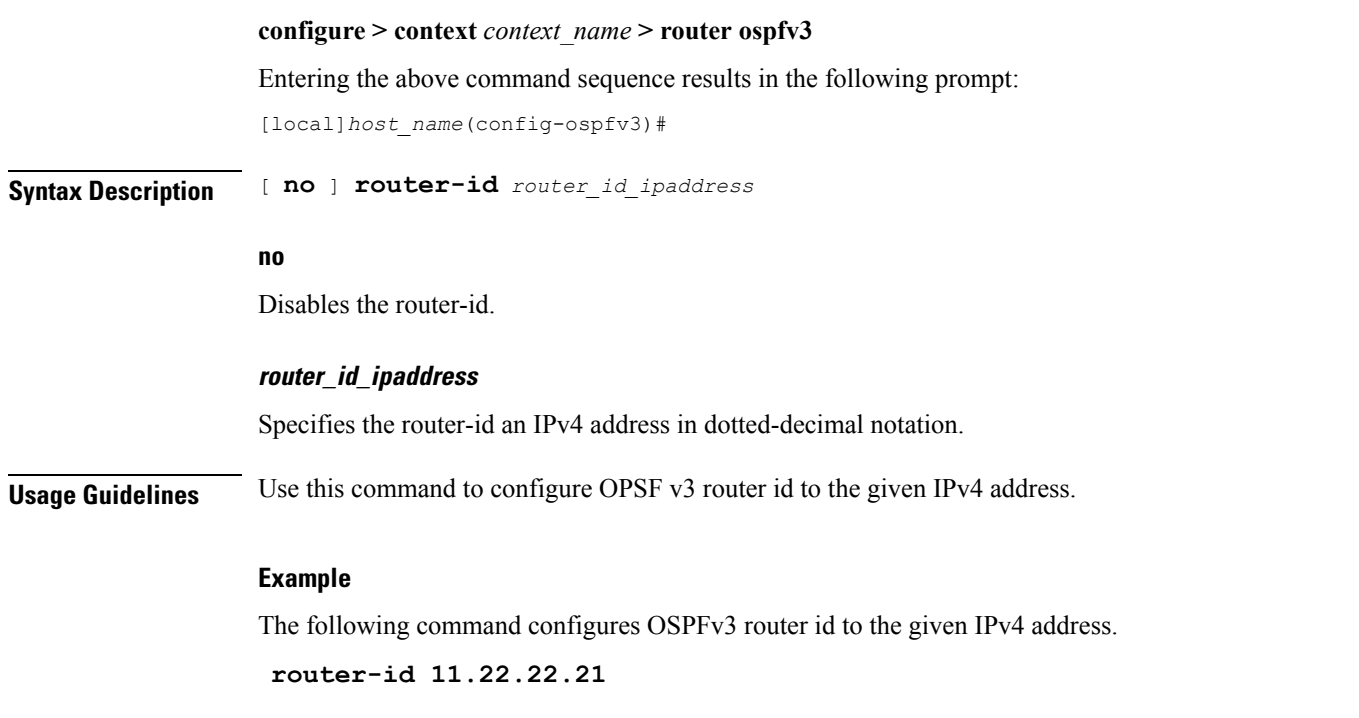

## <span id="page-6-0"></span>**timers spf**

I

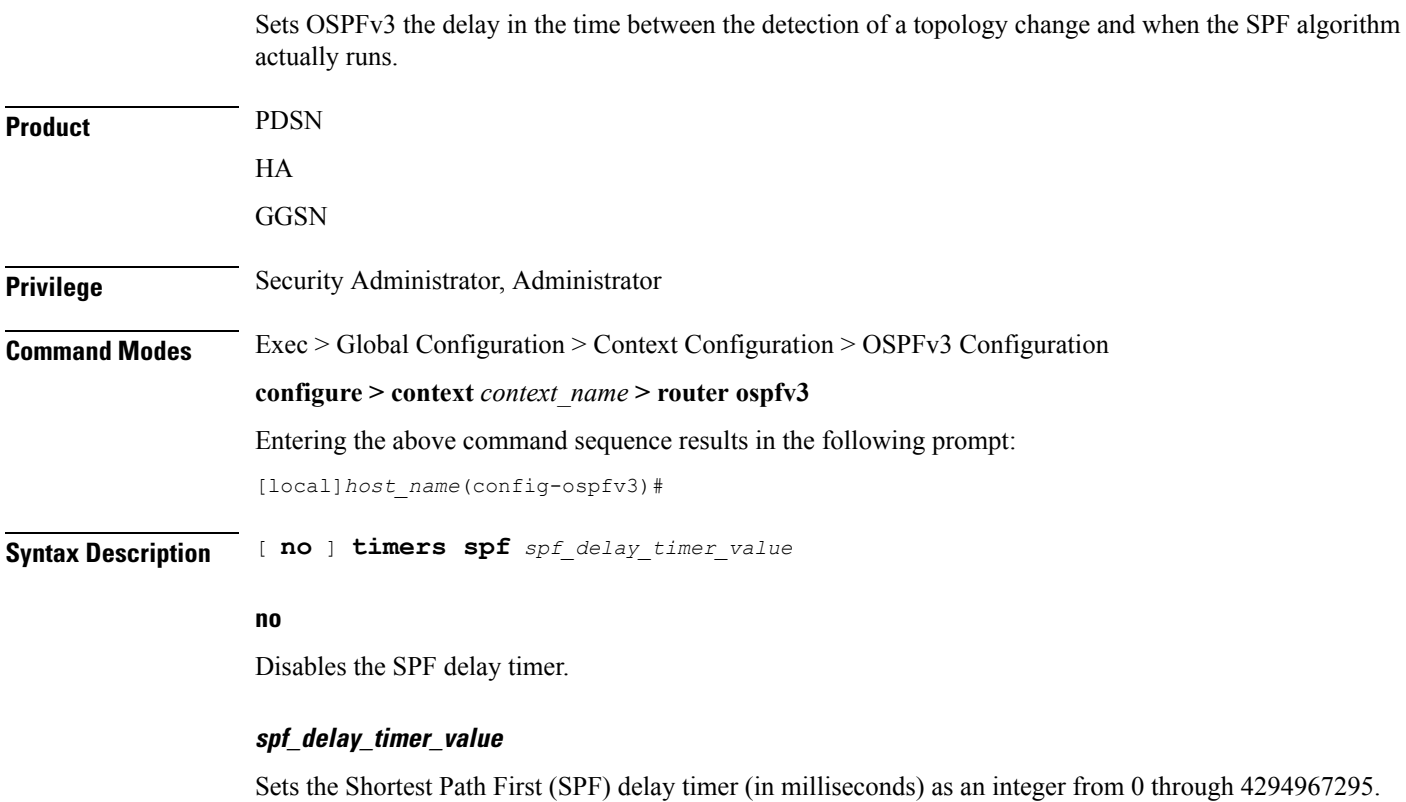

**Usage Guidelines** Use this command to configure the OPSFv3 SPF delay timer.

### **Example**

The following command sets OSPFv3 SPF timer.

**timers spf 256**